**INDICE**

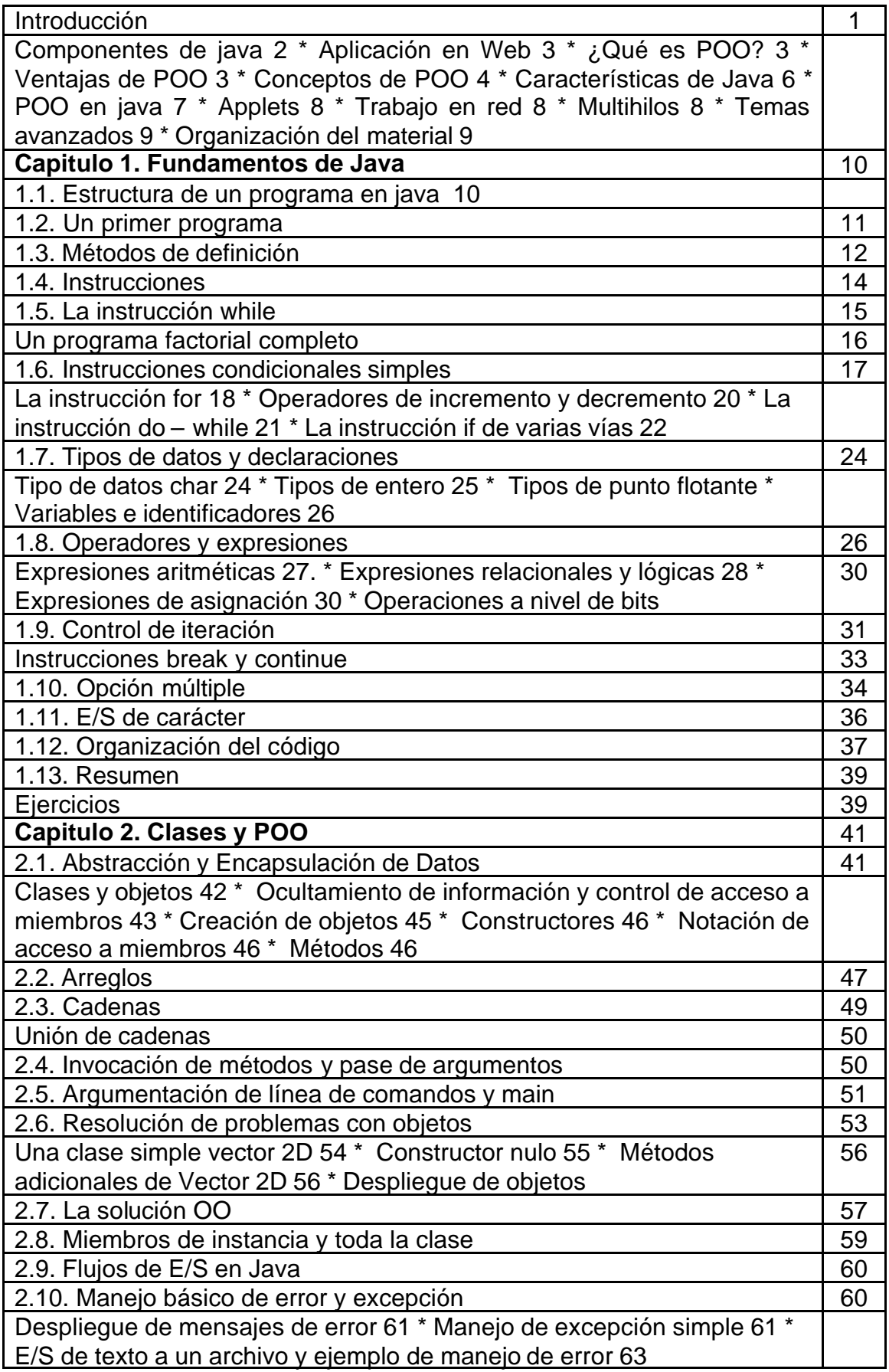

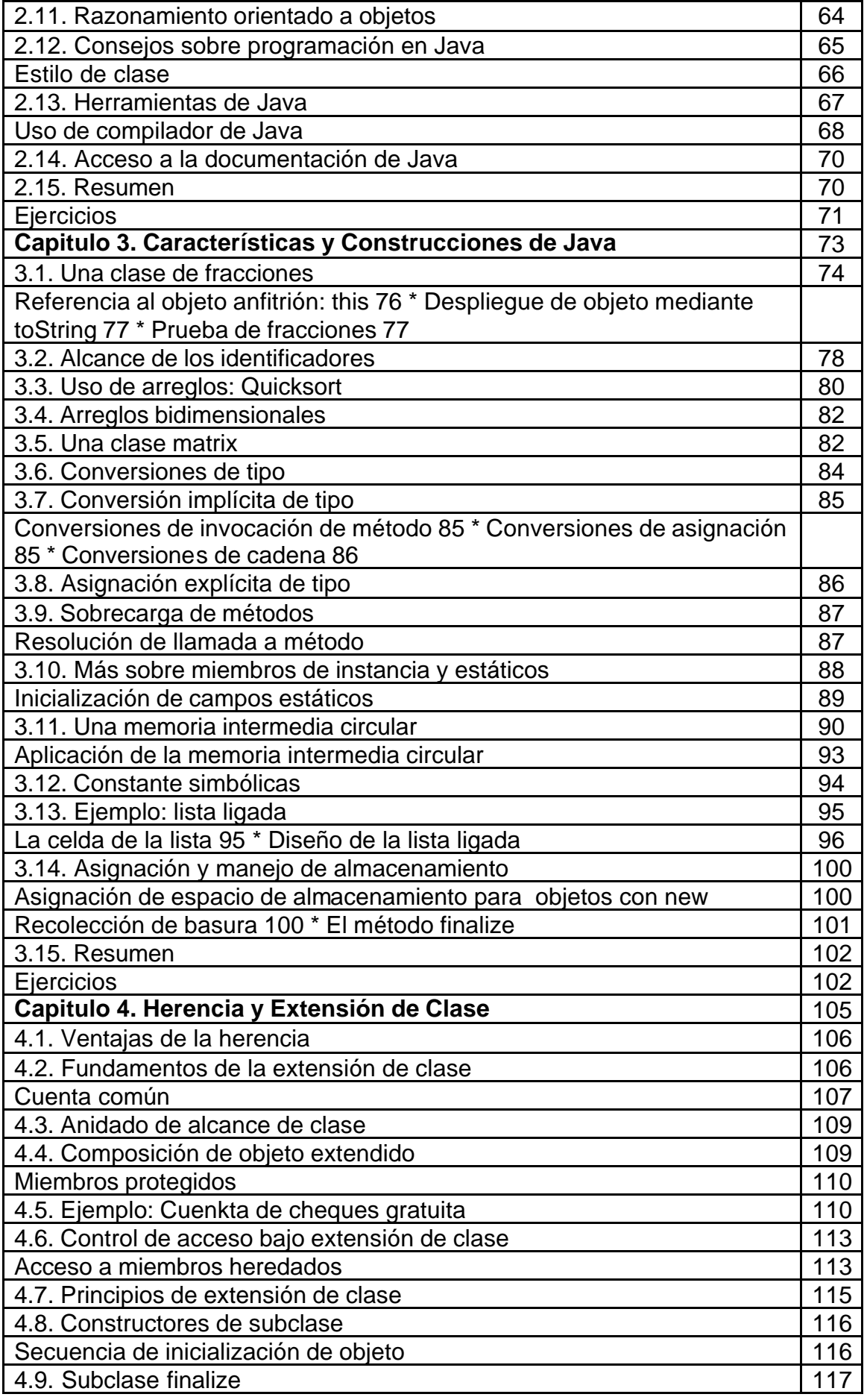

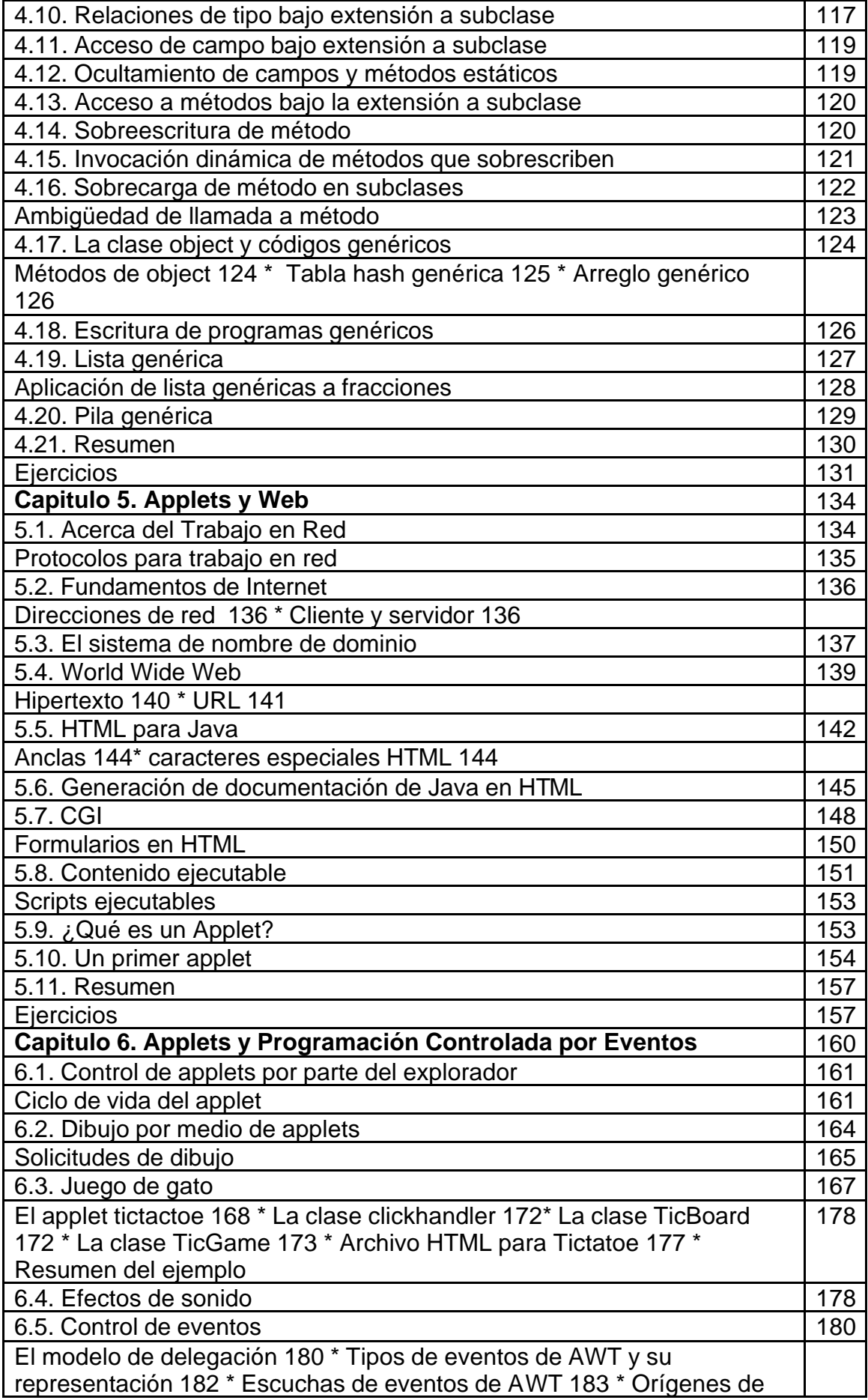

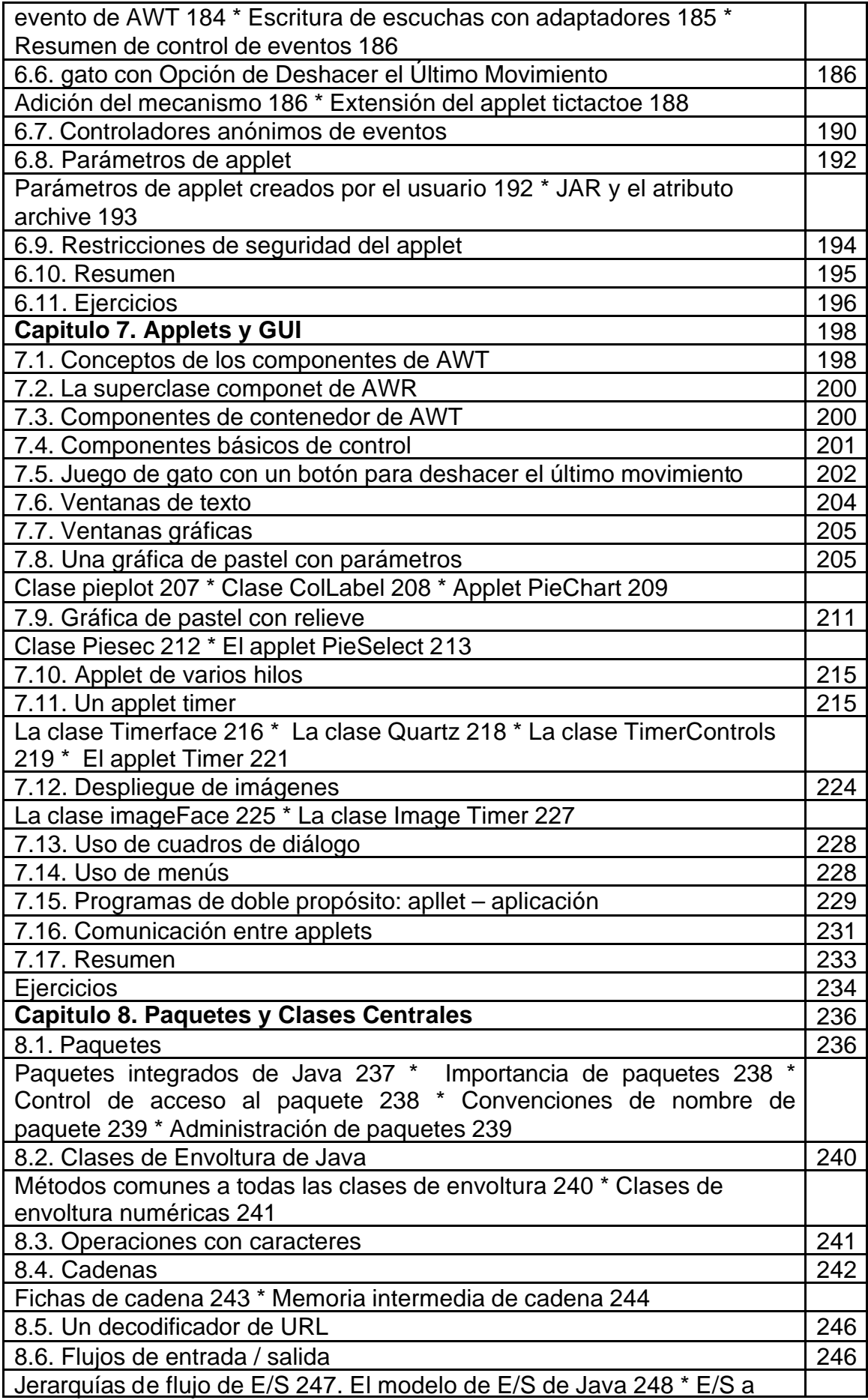

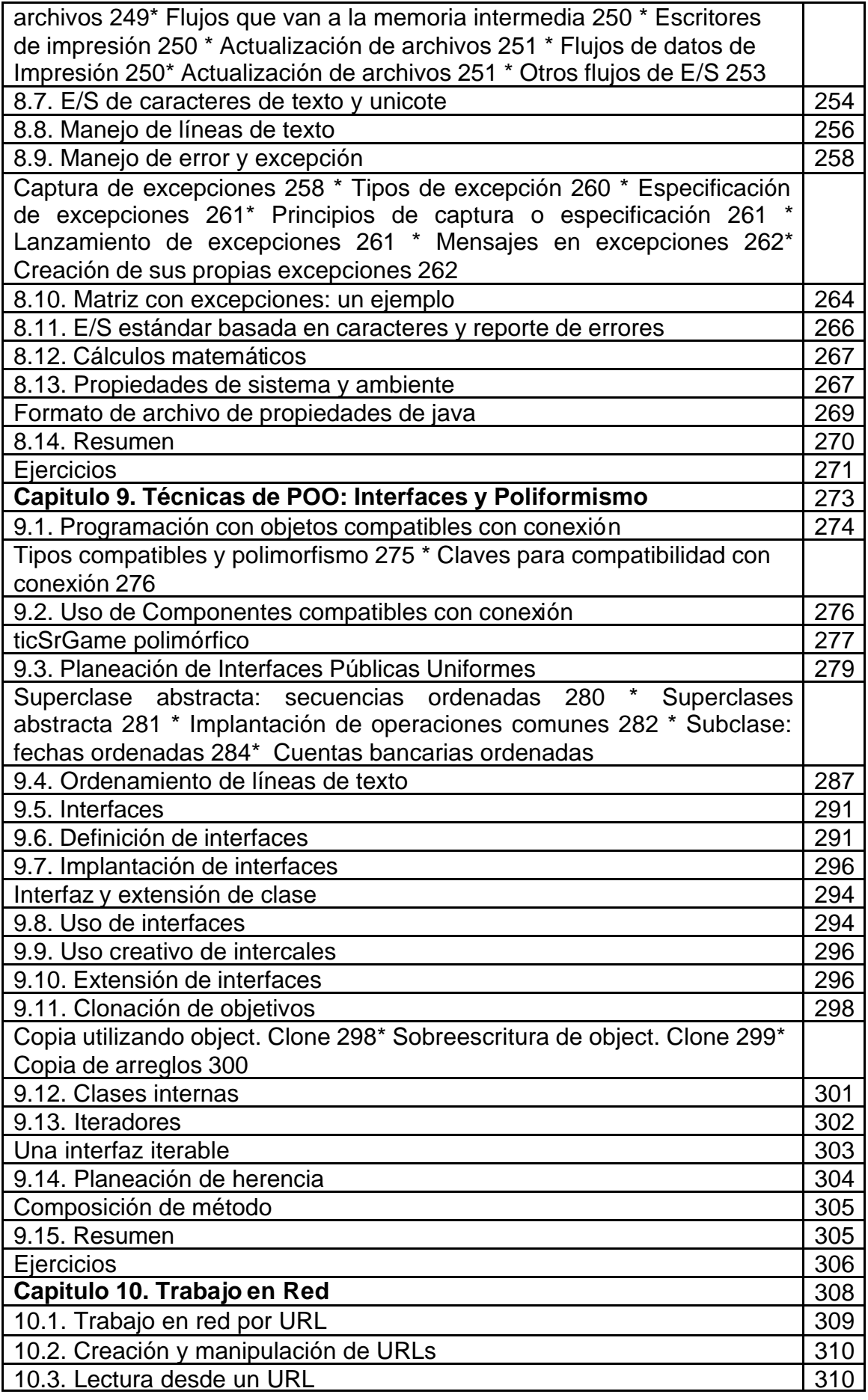

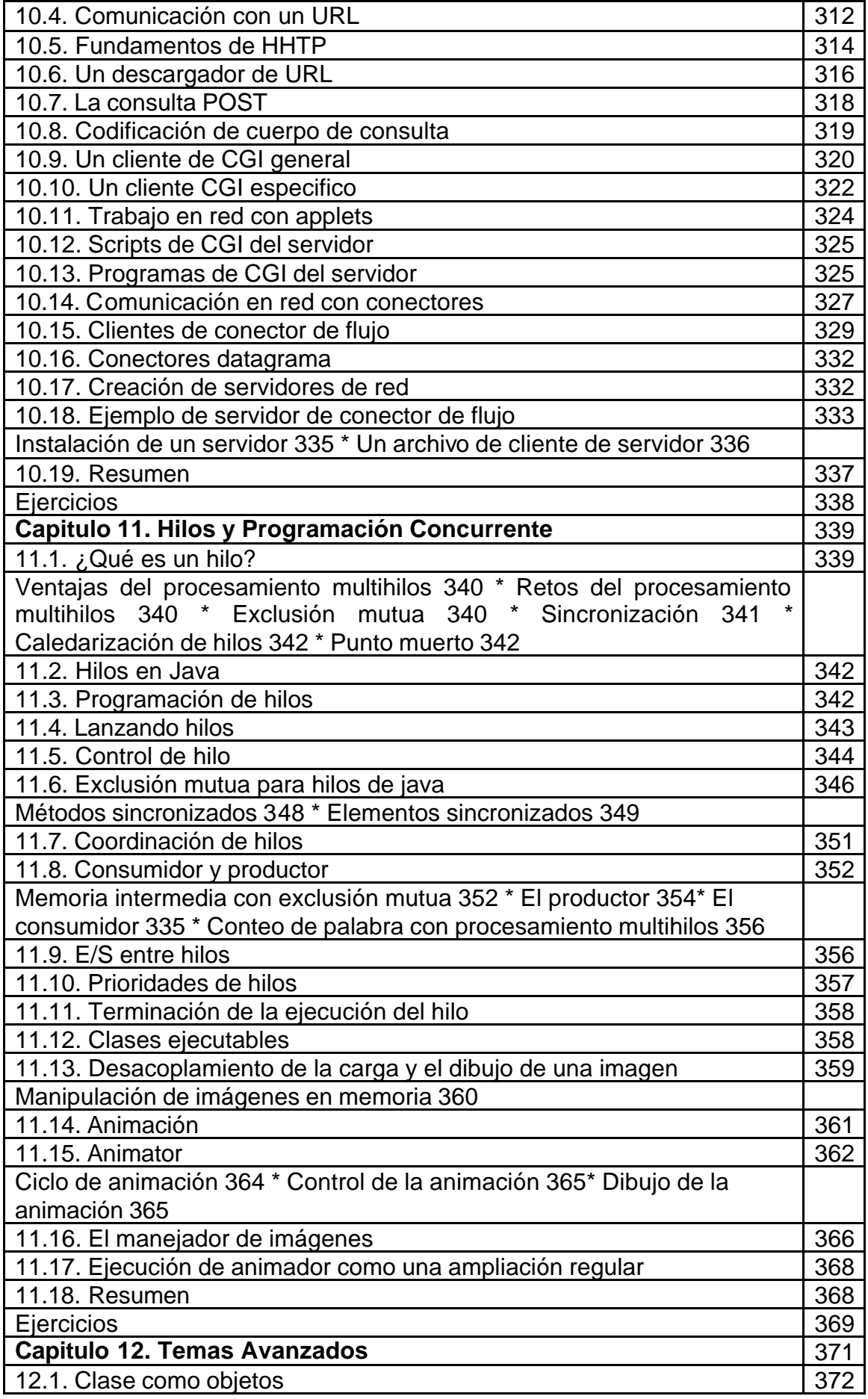

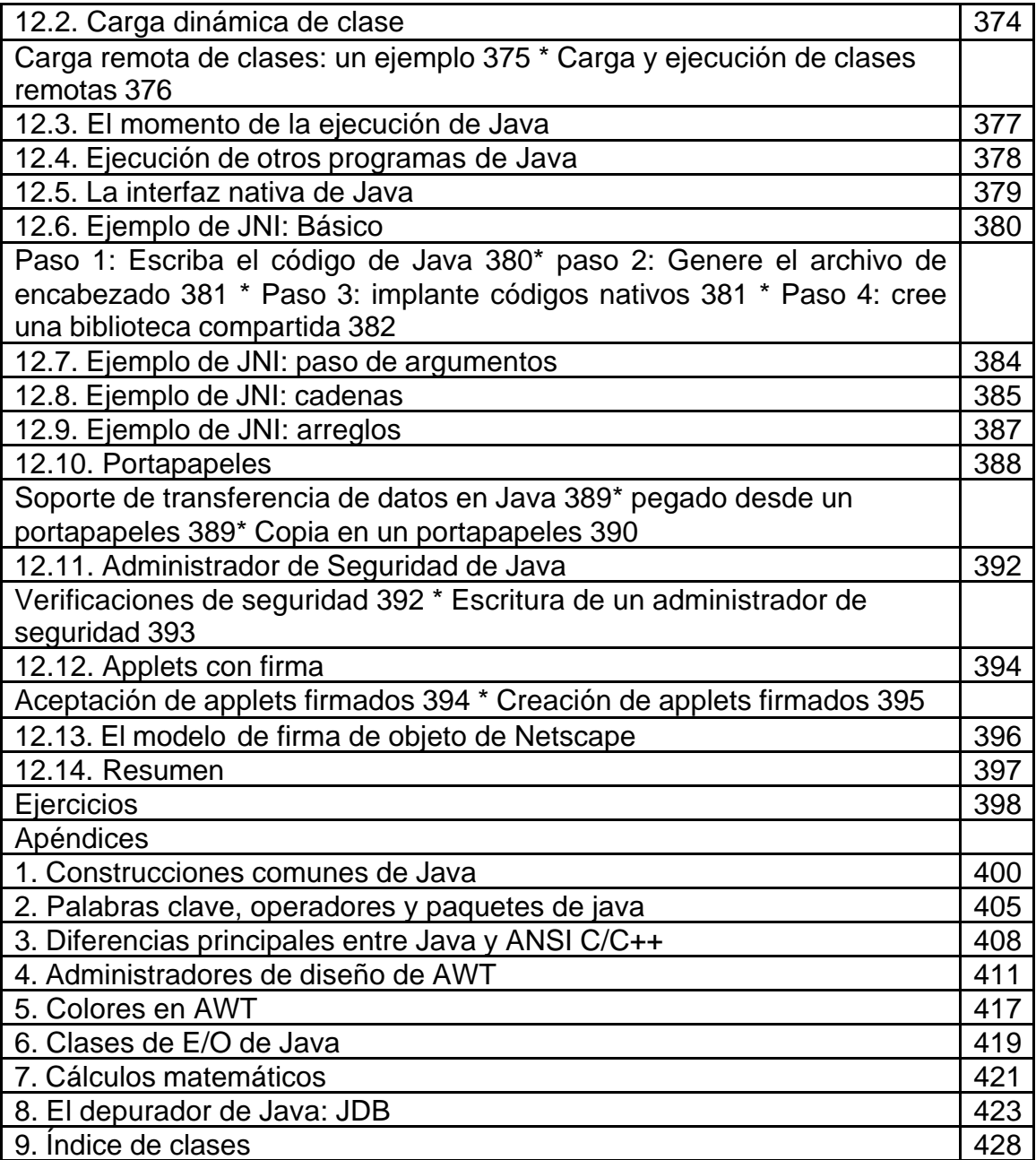